## Ανάπτυξη εργαλείου αυτόματης ενημέρωσης λογαριασμού Twitter

Πτυχιακή εργασία Ιωαννίδη Σωκράτη, Κιπριτσή Άλέξανδρου Επιβλέπων Δρ. Ηλιούδης Χρήστος

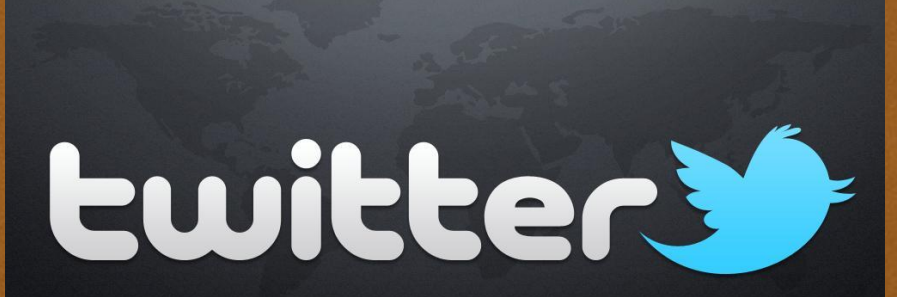

#### Υπηρεσίες αυτόματης ενημέρωσης

 $C<sub>3</sub>$ 

Q<sub>3</sub> RSS os Atom os Mailing Lists σε Εφαρμογές ενημέρωσης κοινωνικών δικτύων α Εφαρμογές ενημέρωσης ιστοτόπων α Ανταλλαγή δεδομένων μεταξύ πολυπλοκότερων συστημάτων

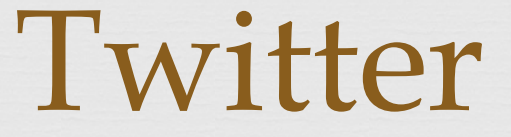

 $C<sub>3</sub>$ 

σε Παρέχει τρεις Διασυνδέσεις Προγραμματισμού Εφαρμογών REST API Streaming API Search API

#### Υπηρεσίες ενημέρωσης Twitter

 $C<sub>3</sub>$ 

σε Υπάρχει πληθώρα εφαρμογών σε Παρέχουν διαφόρων ειδών διευκολύνσεις α Η χρήση αρκετών είναι δωρεάν α Έχουν συνήθως μικρό βαθμό παραμετροποίησης σε Δυστυχώς λίγες από αυτές είναι ανοιχτού κώδικα α Δεν υπάρχει δυνατότητα επεκτασιμότητας

### TwitterMail

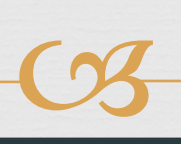

**Rest** @hydrabay **TWITTER COUNTER** GET FOLLOWERS PRO STATS STATISTICS TOP 100 BLOG Sign out hydrabay Twitter Statistics Search Twitter users Tracking since May 21, 2014 all Stats  $\overline{\mathbf{v}}$ @hydrabay / View website **TESTING TWITTER API 1.1** Followers 493 Following  $2<sup>2</sup>$  $\stackrel{\star}{\bullet}$  Export stats  $\stackrel{\star}{\bullet}$ C Update stats now **O** Track ņ. Tweets Unfollowers BETA PREMIUM Interactions PREMIUM **12** Followers - $VS$  Select a metric  $\sim$ May 30, 2014- Jun 05, 2014 -Mentions PREMIUM Retweets  $\overline{z}$ PREMIUM Favorites My Retweets PREMIUM PREMIUM **My Mentions Φ** Settings  $\pmb{\mathrm{v}}$ **Tools**  $\mathbf{v}$  $\Omega$ Fri Sat Mon Wed Thu Sun Tue followers Compare @ hydrabay with  $\circledcirc$ Compare  $\blacksquare$  $\blacksquare$ Predictions  $\bf{0}$ 1

## TweetLater

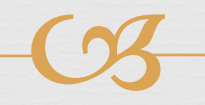

twuffer

You're logged in as hydrabay (@hydrabay) logout

Latest Tweet": Διορθωτικές δηλώσεις εαρινού 2013-2014 Tue 11 Mar 2014 12:54:18 PM EET - by Kostoglou Basileios

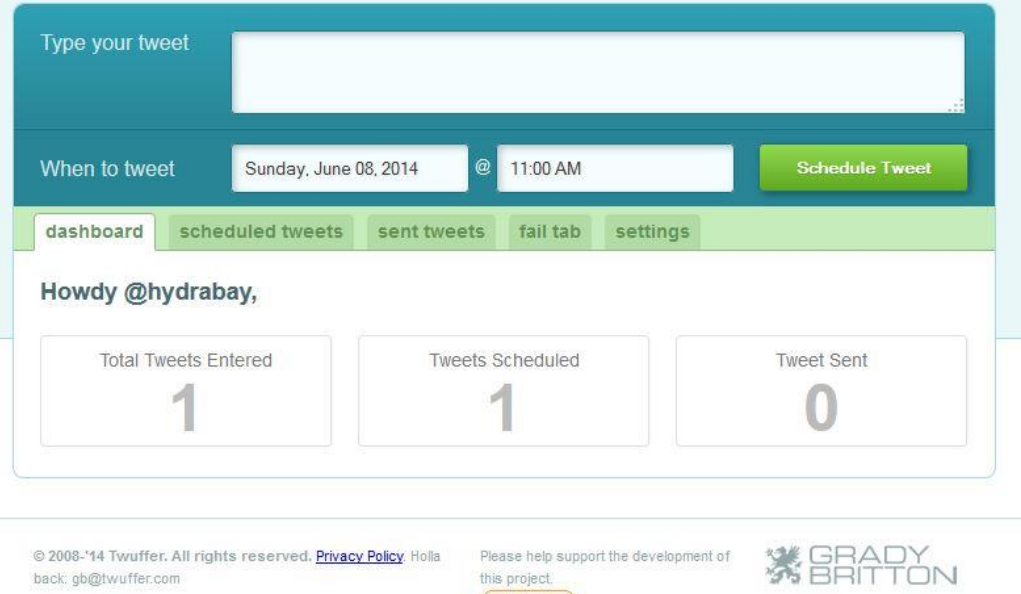

Twuffer is in no way affiliated with Twitter

**Donate** 

## TwitterFeed

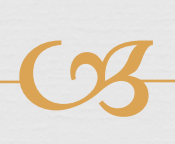

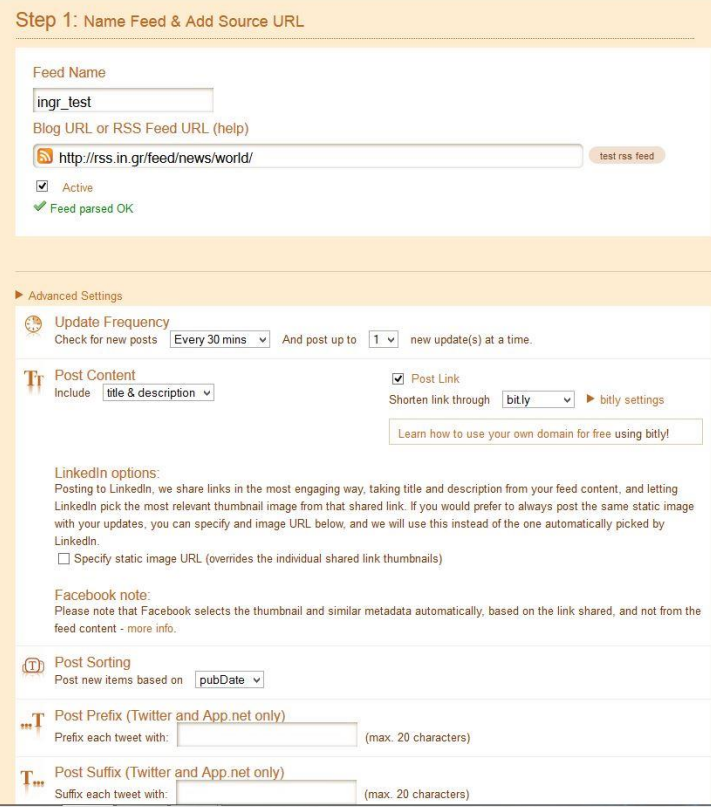

## Buffer

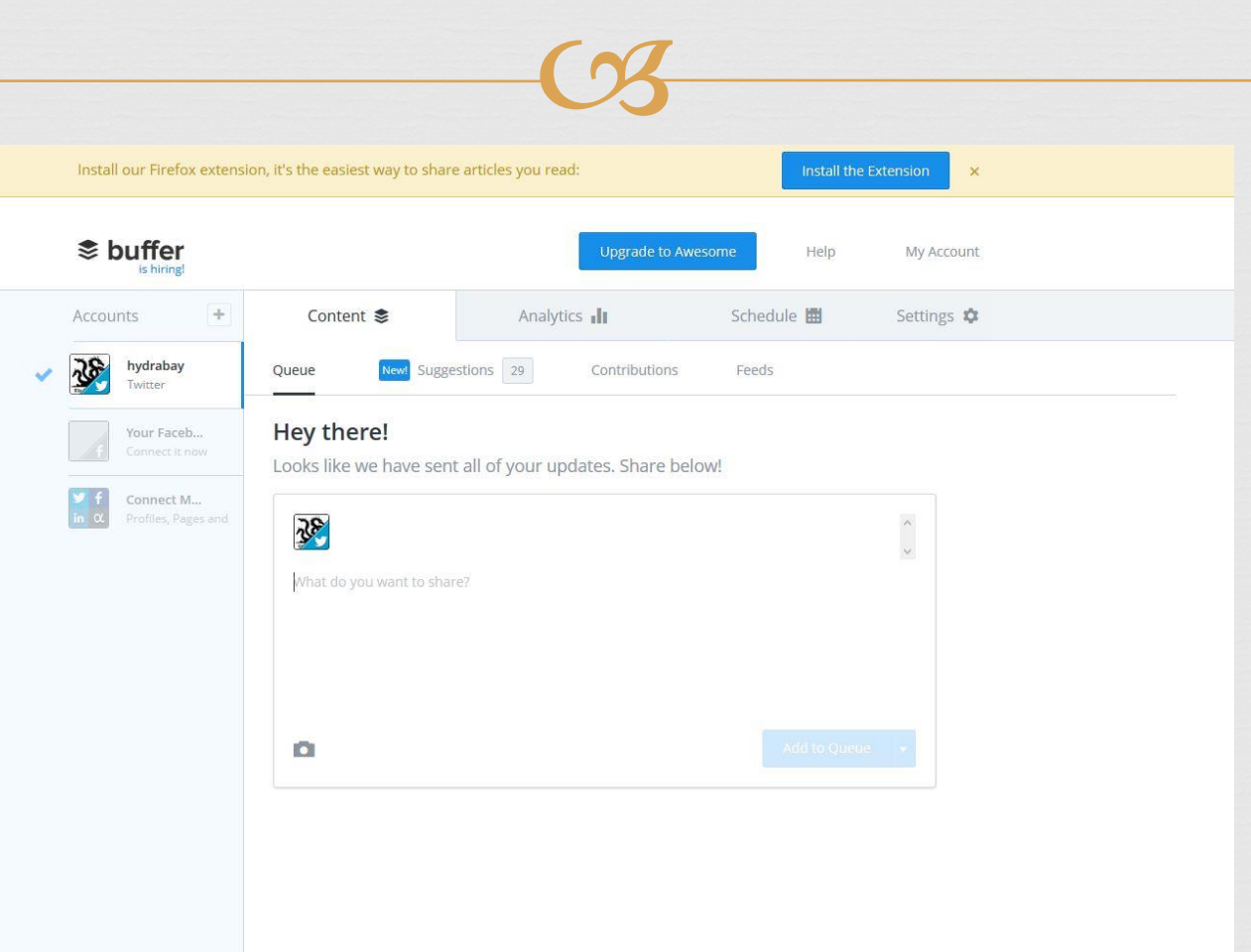

#### TweetDeck

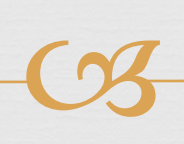

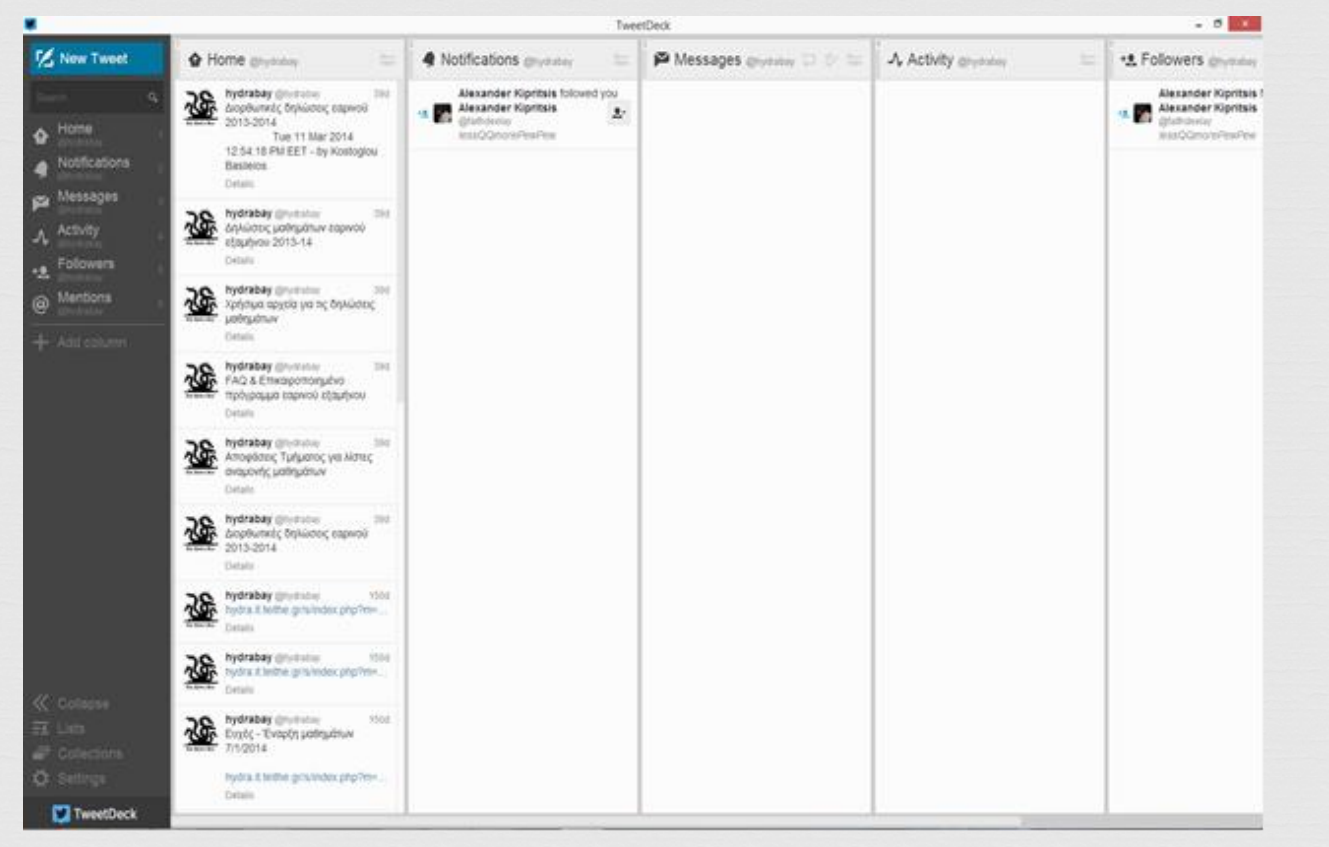

# SproutSocial

 $C<sub>3</sub>$ 

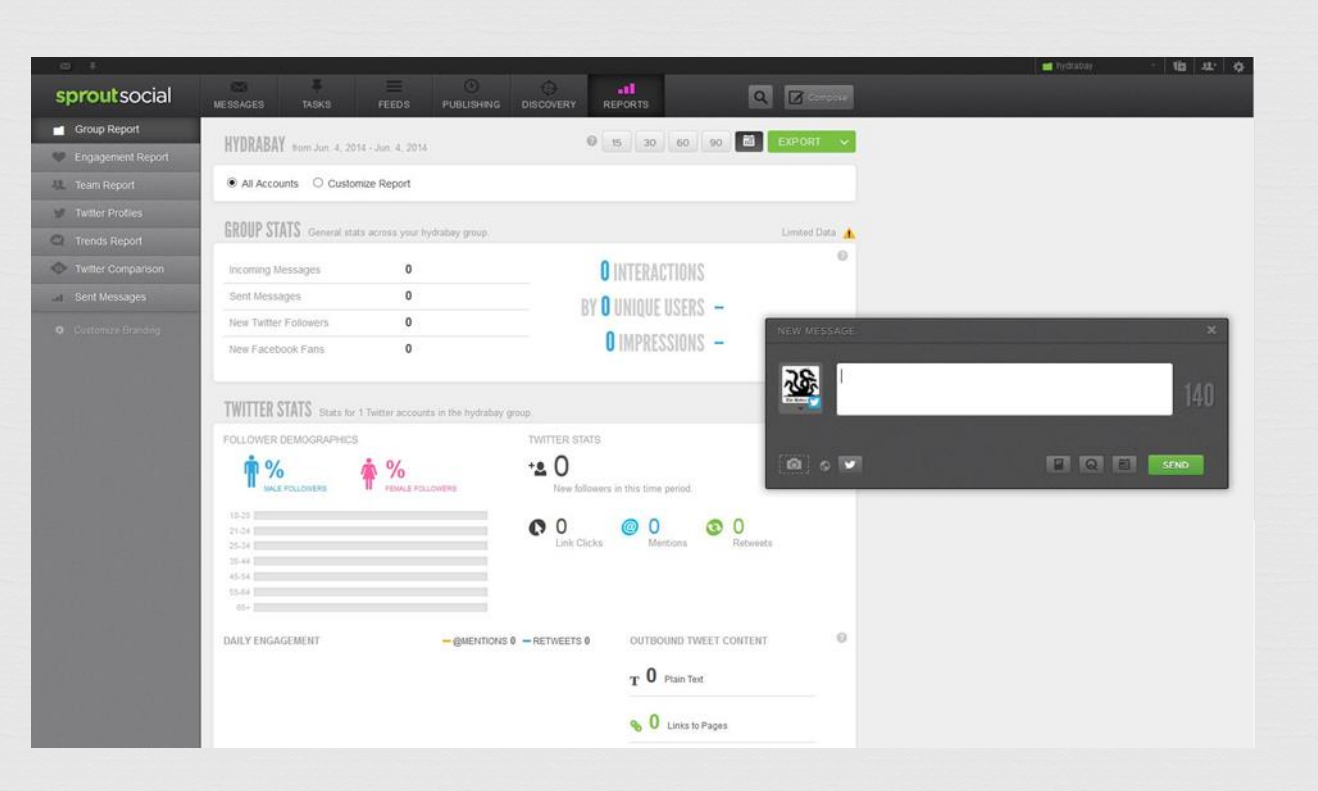

# Chirpr

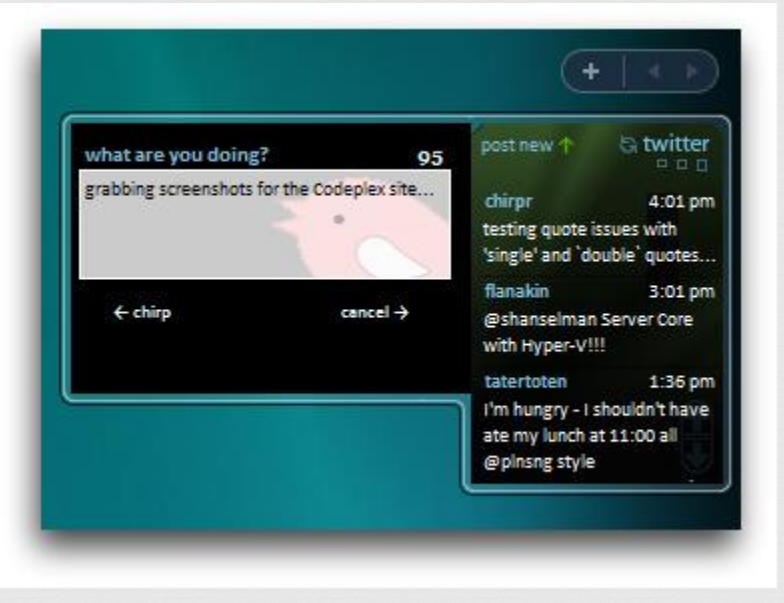

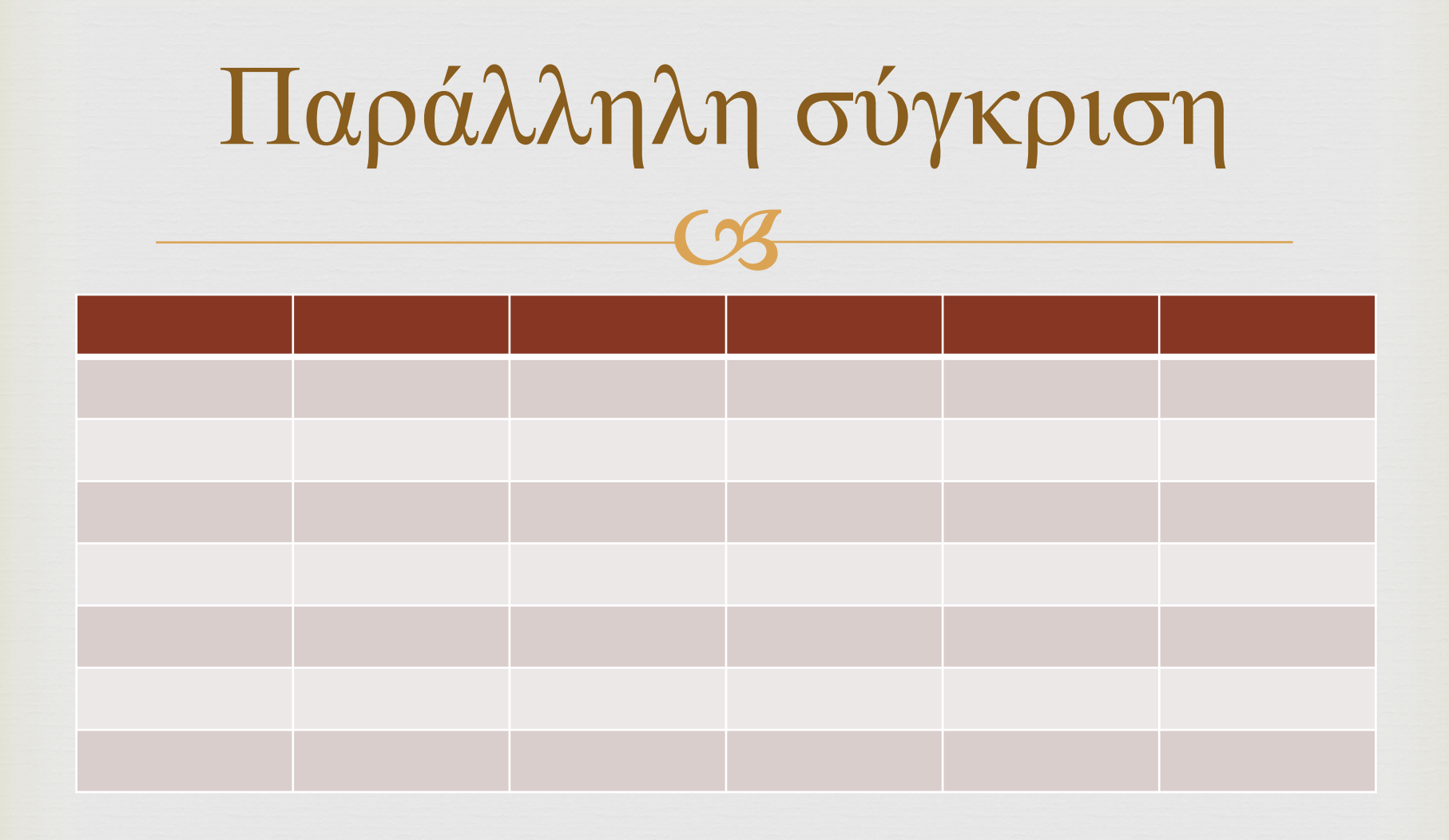

# Η δική μας υπηρεσία

α Αντλεί περιεχόμενο από κάποια ιστοσελίδα **α Το επεξεργάζεται κατάλληλα** ο Δημιουργεί νέες αναρτήσεις στο Twitter **α Μπορεί να επανεκτελείται αυτόματα** 

#### Μοντέλα απόκτησης δεδομένων

**QR** Μοντέλο PULL OR MOVTÉλΟ PUSH α Συνδυασμοί των δύο μοντέλων

### Μοντέλο PULL

 $C<sub>3</sub>$ 

α Δρώσα οντότητα: αποδέκτης των δεδομένων

σε Πλεονεκτήματα:

- σε Αυξημένη ασφάλεια ως προς την ταυτοποίηση της πηγής από το δέκτη
- σε Ο αποδέκτης μπορεί να αιτείται περιεχόμενο κατά βούληση

α Μειονεκτήματα:

- (3) Η πηγή καθίσταται επιρρεπής σε επιθέσεις άρνησης εξυπηρέτησης
- σε Επιβάρυνση πηγής πληροφορίας

### Μοντέλο PUSH

 $C<sub>3</sub>$ 

σε Δρώσα οντότητα: πηγή δεδομένων

σε Πλεονεκτήματα:

σε Άμεση μετάδοση της πληροφορίας

σε Αυξημένη ασφάλεια πηγής δεδομένων

α Μειονεκτήματα:

σε Αδυναμία διαχωρισμού χρήσιμης για το δέκτη πληροφορίας σε Πιθανότητα απώλειας της πληροφορίας από τη πλευρά του παραλήπτη

## Ροές στα δύο μοντέλα

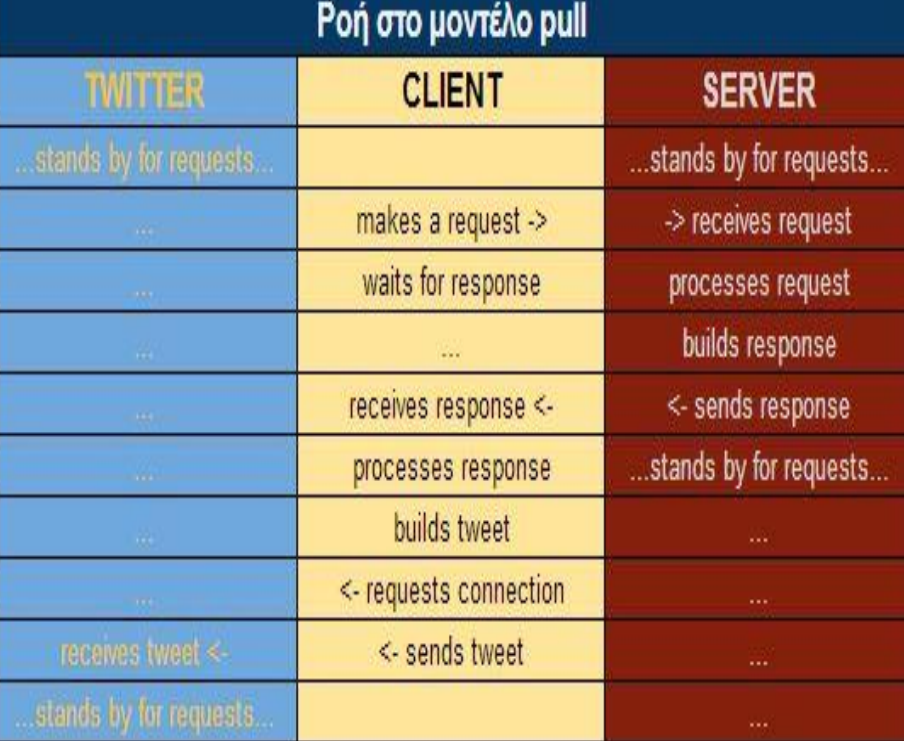

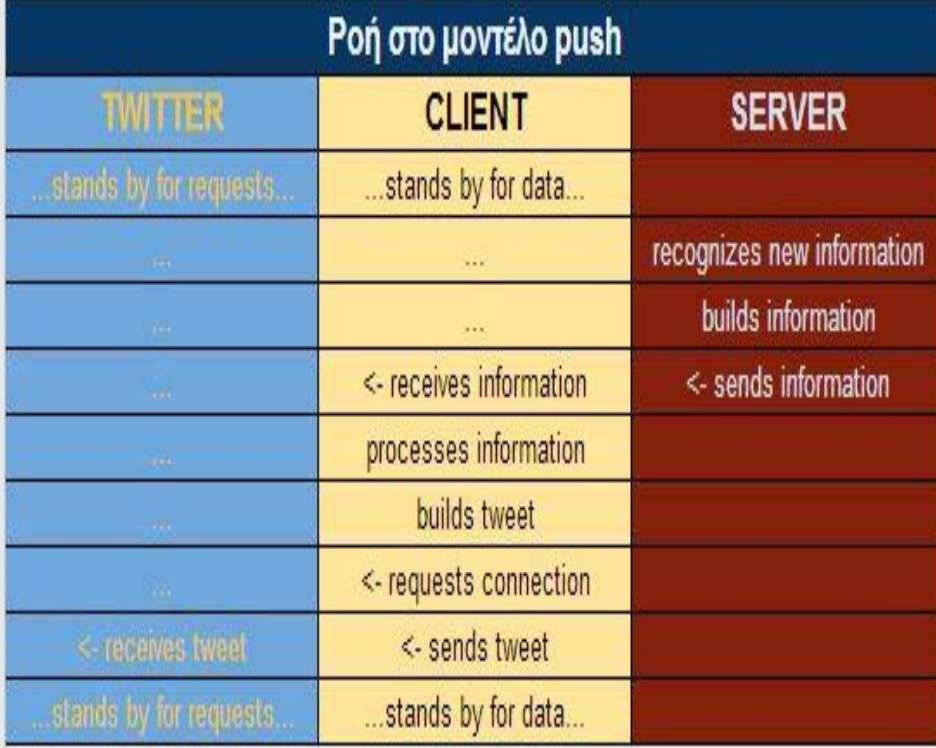

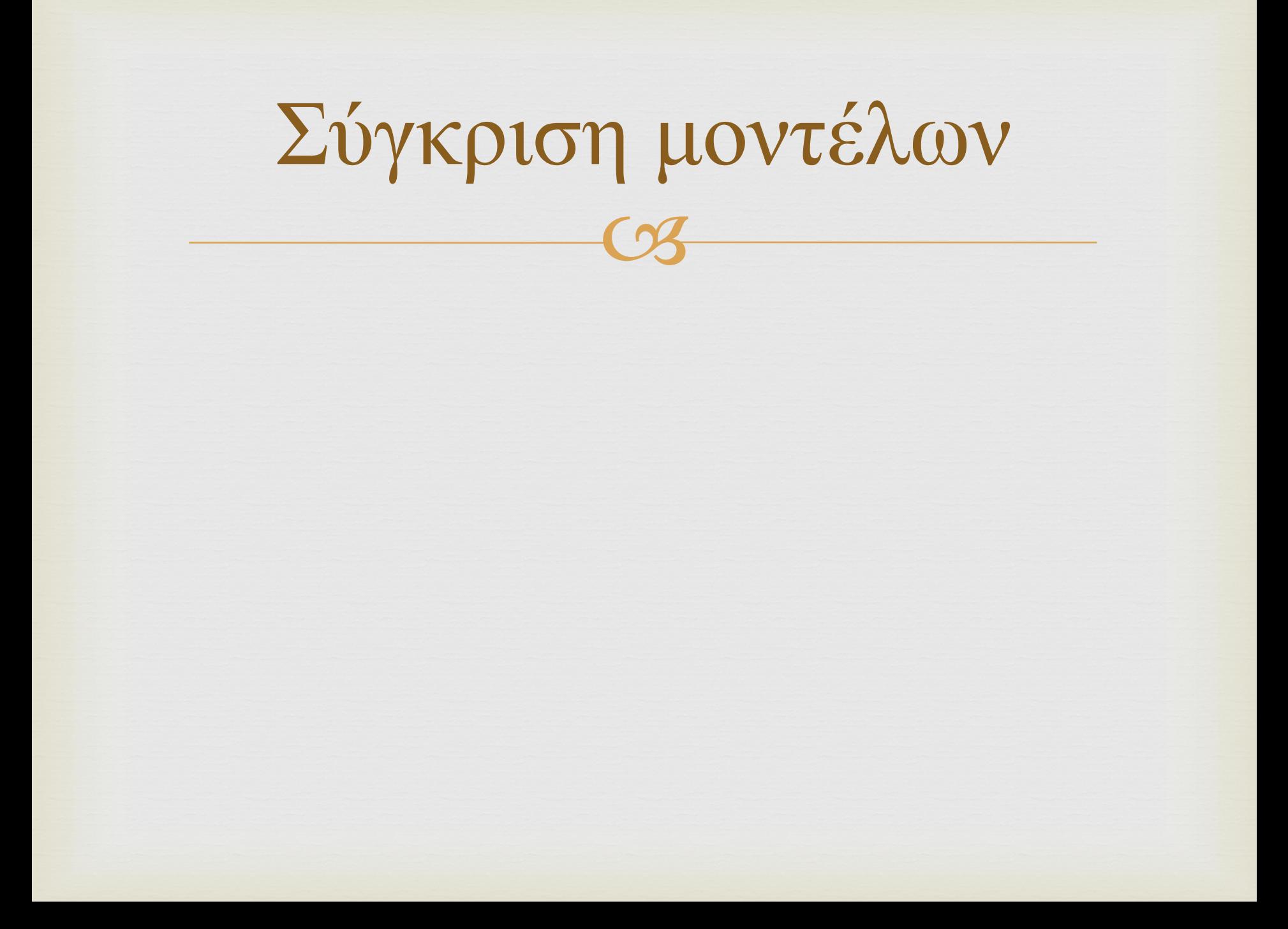

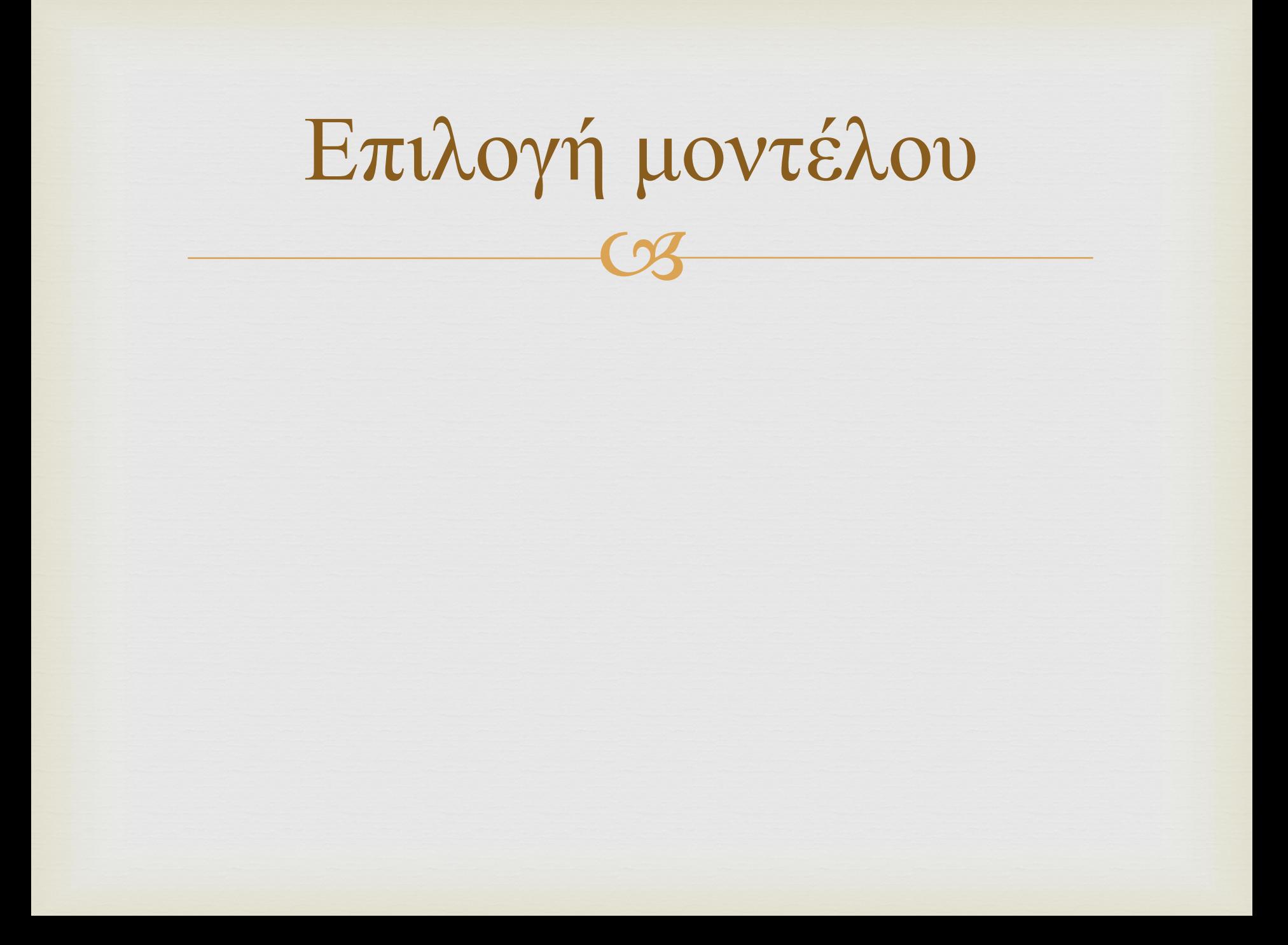

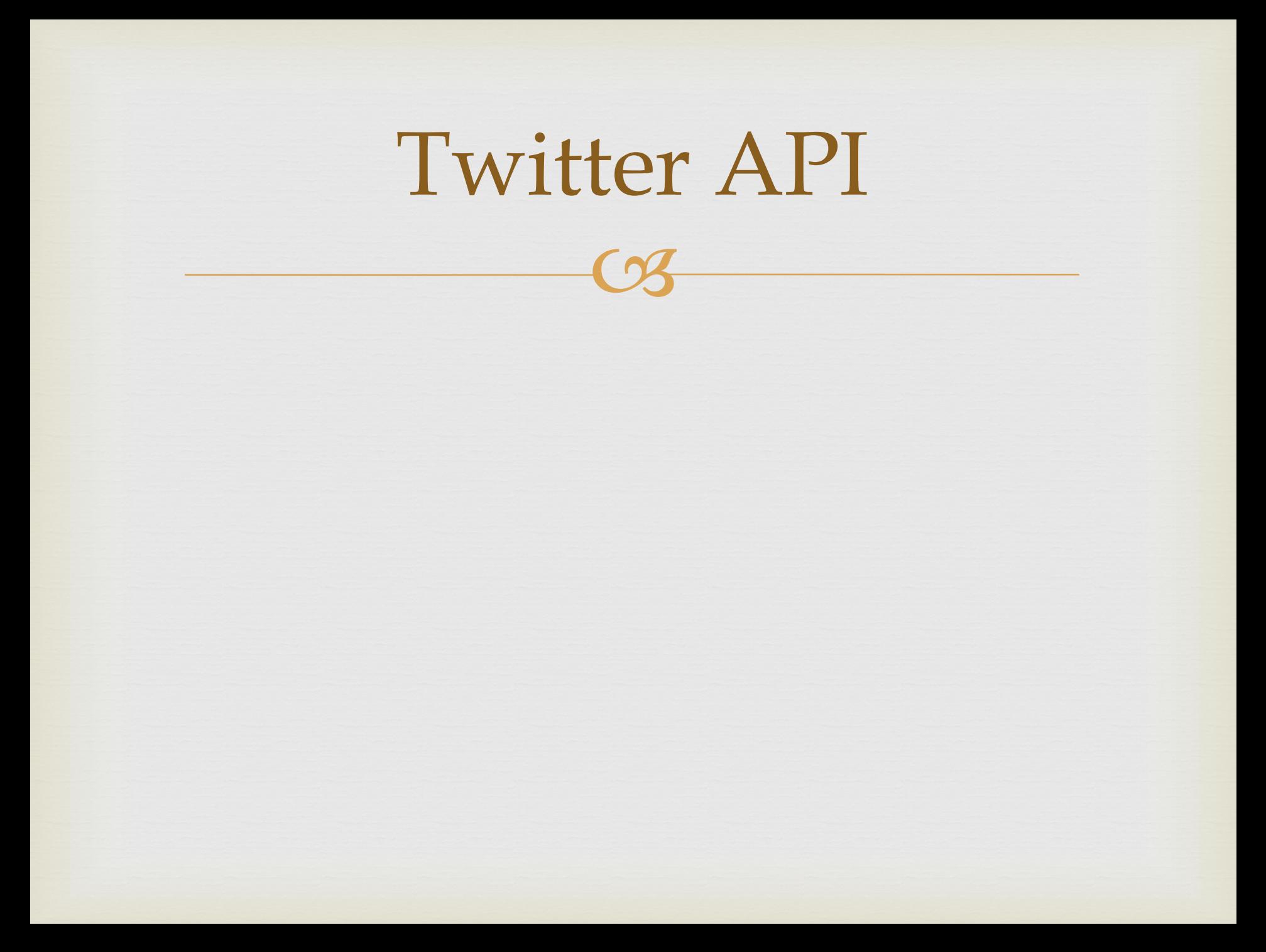

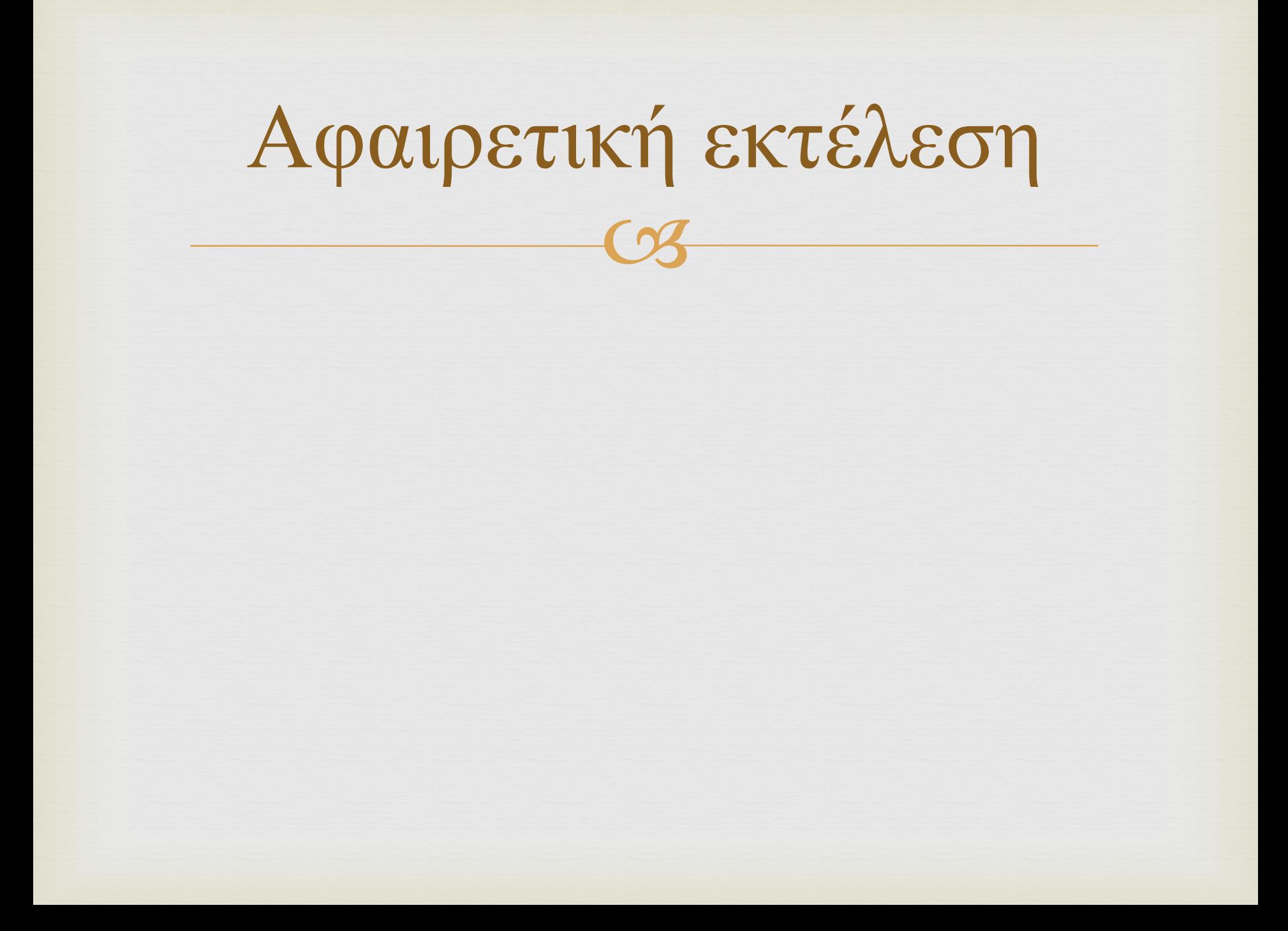

## Απαραίτητες τεχνολογίες

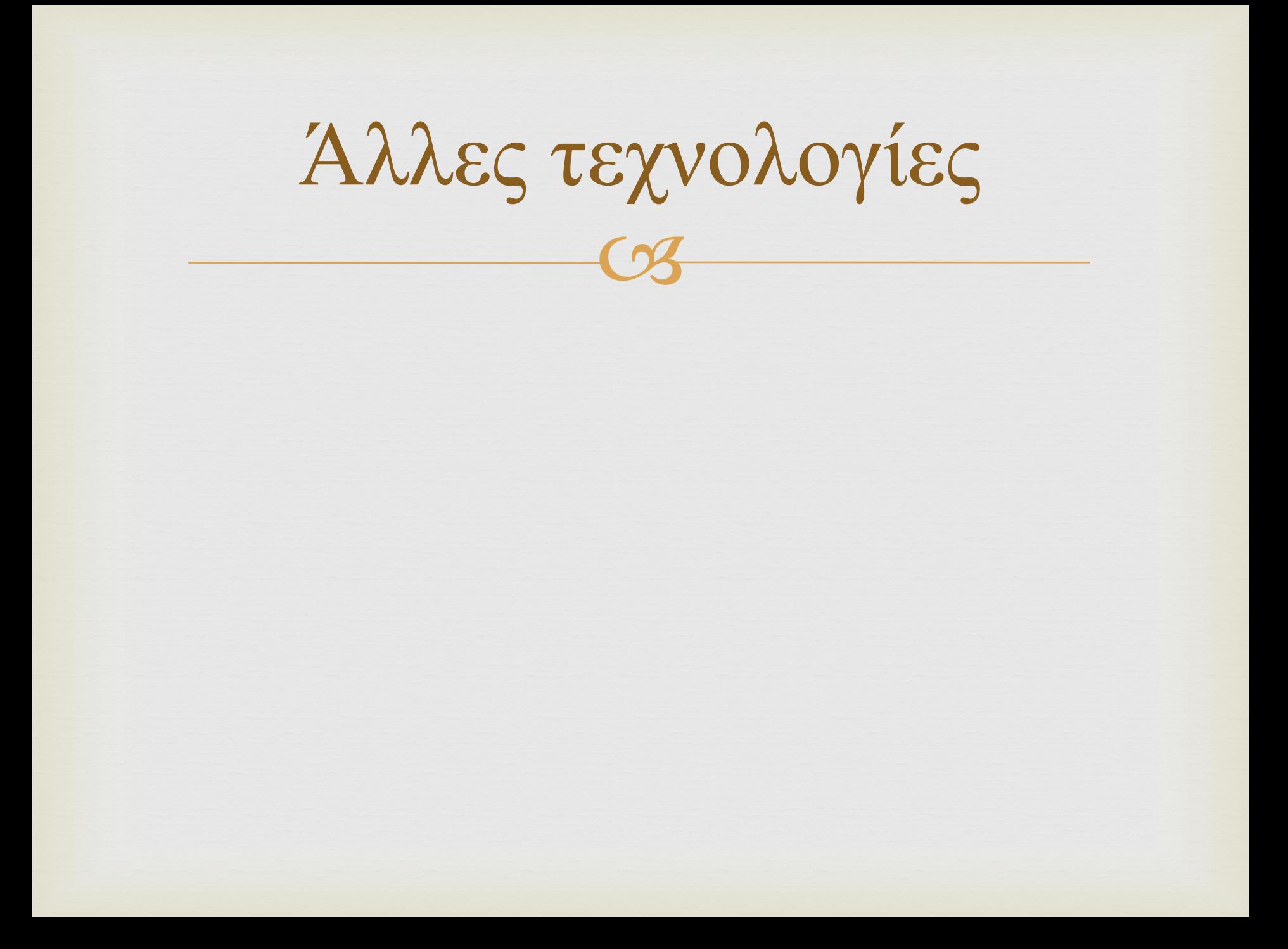

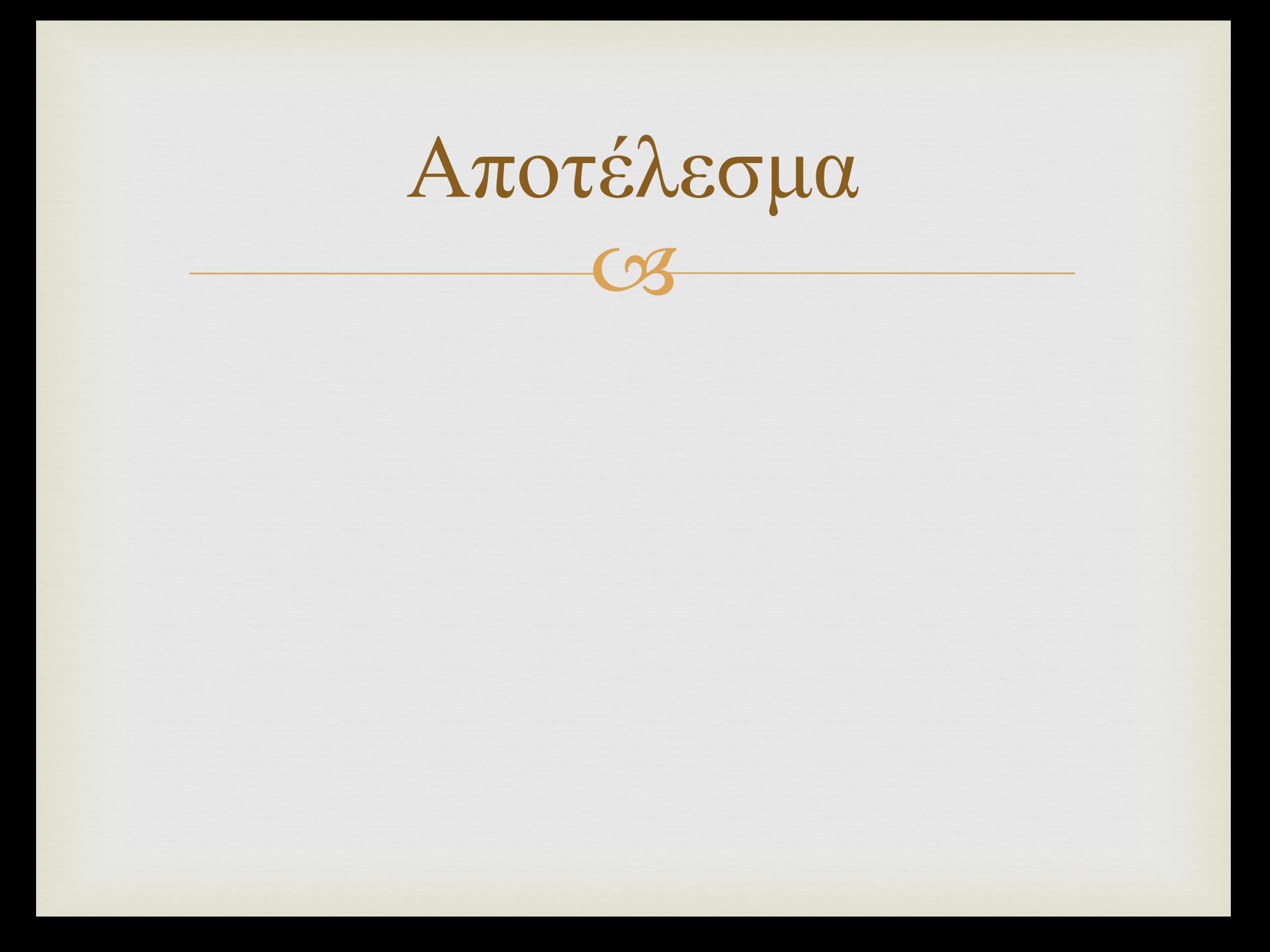

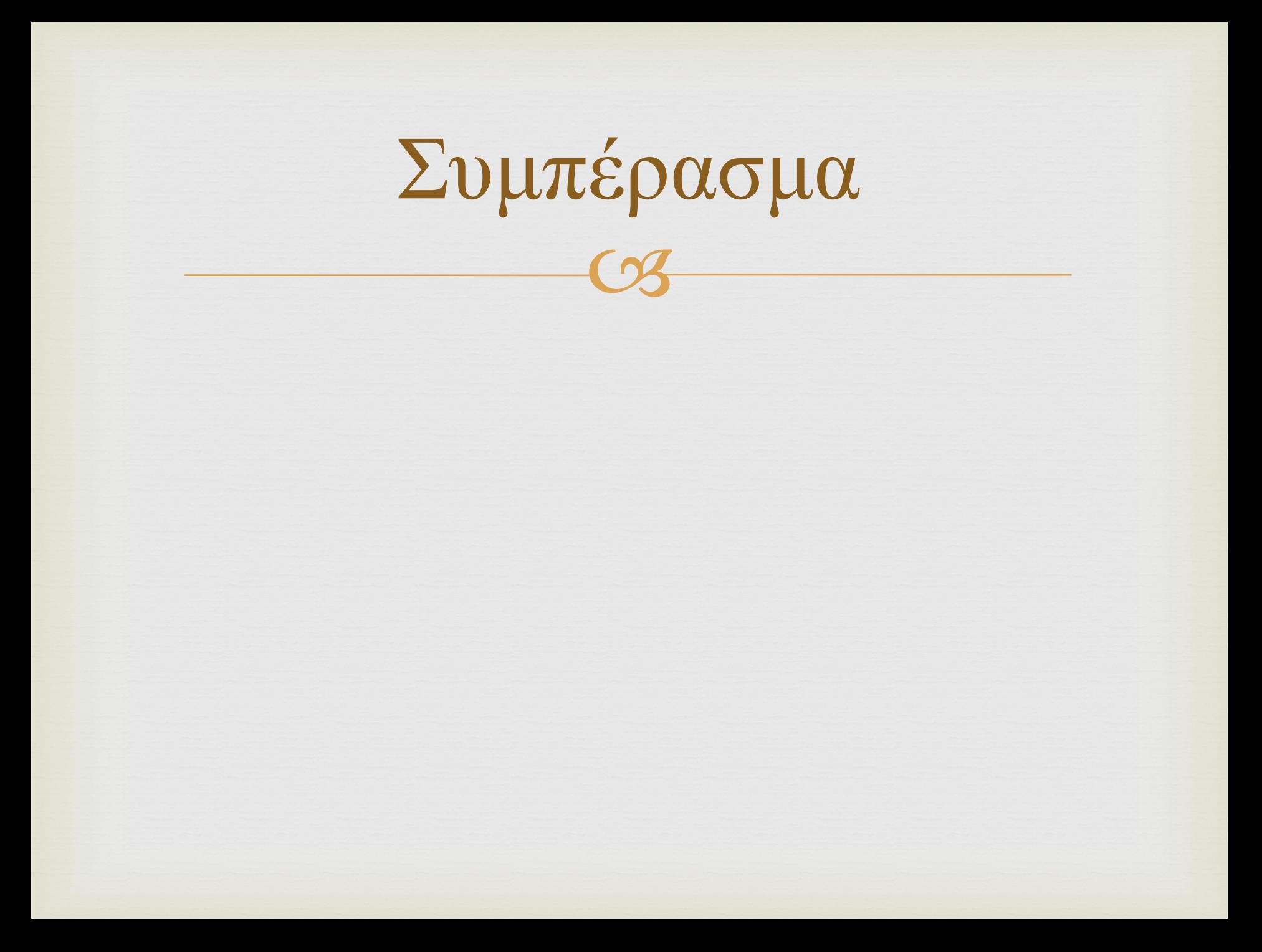

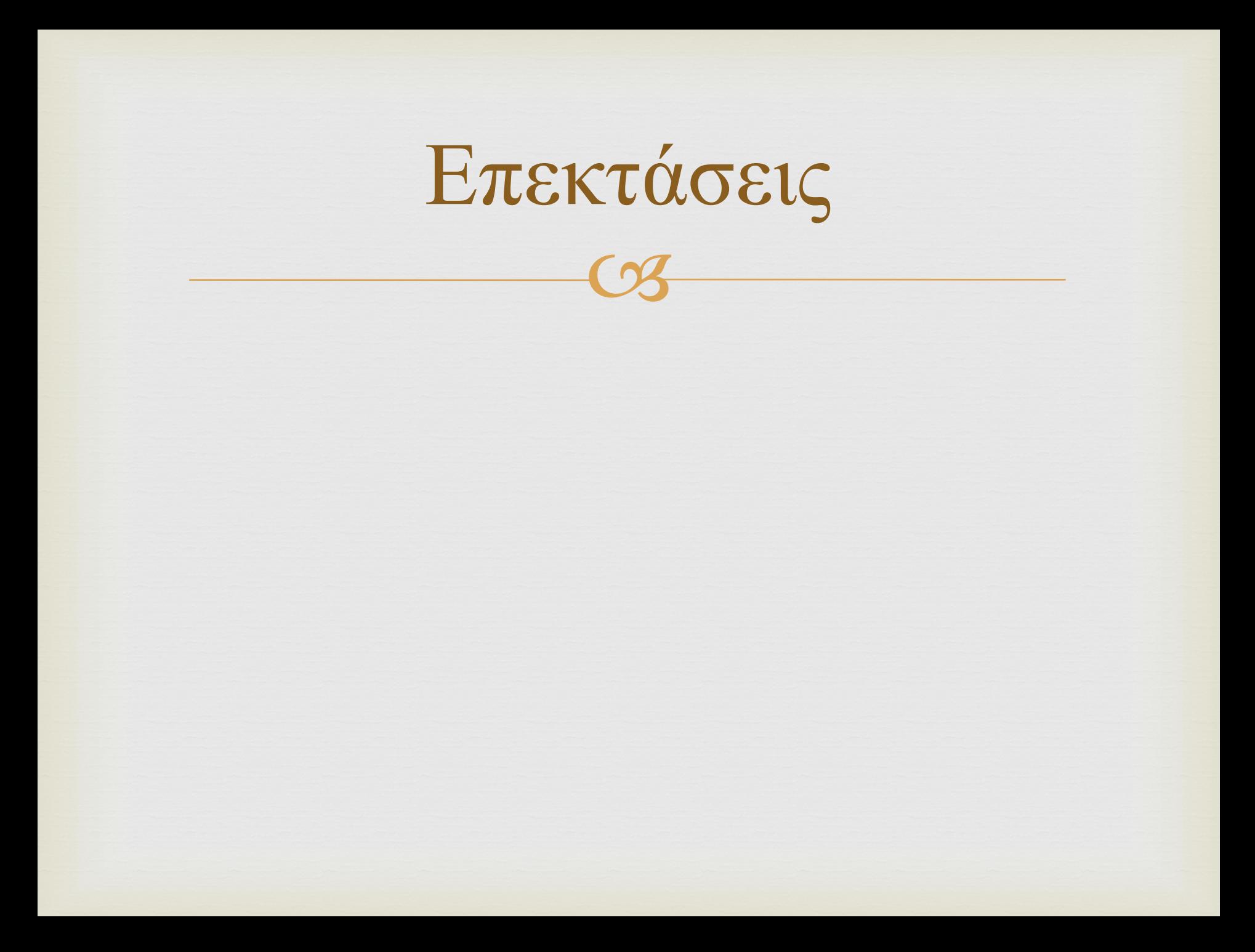

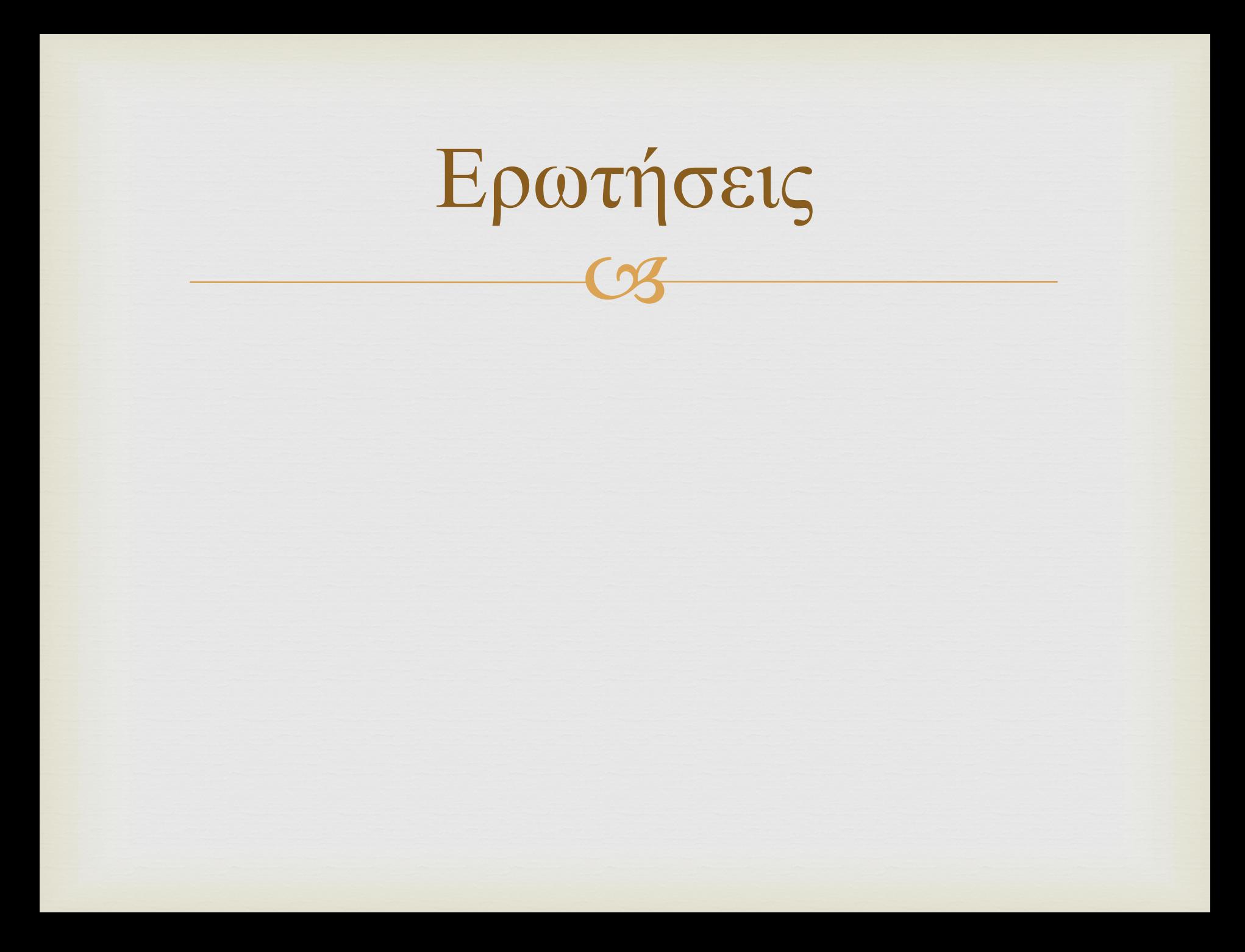